## Touch & Try - auf dem iPad in Zeitungen schmökern

## Isabell Leibing

20

Der Anteil elektronischer Angebote der Bibliothek wächst stetig und da die eBooks, eJournals und Datenbanken im Buchbereich nicht so richtig "sichtbar" sind, ist damit immer die Frage verbunden, wie machen wir diese Angebote bei unserer Kundschaft bekannter.

Mit "KonSearch" haben wir es geschafft, den Zugang zu den von uns lizenzierten elektronischen Ressourcen zu erleichtern. Das "Blended Shelf", über das Angela Barth-Küpper in diesem Heft schreibt, ist ein Ansatzpunkt, um elektronische Bestände sichtbar zu machen – ein weiterer ist dieser hier: Seit Mitte Juli 2013 bieten wir im Buchbereich N die Datenbank "Library Press Display" auf einem iPad in der Leseecke an. Die Datenbank bietet den Zugang zu mehr als 2000 internationalen Zeitungen aus knapp 100 Ländern. In über 50 Sprachen kann man die Zeitungsartikel der letzten 60 Tage lesen. Ein gutes Angebot, allerdings sind die Nutzungszahlen im Moment überschaubar.

Warum bieten wir also die Datenbank über ein iPad an, wenn sie doch auch im Campusnetz oder via VPN an jeden Rechner aufrufbar ist? Die Idee war, allen Interessierten die Gelegenheit zu geben, gemütlich auf dem Sofa in der Leseecke zu sitzen und in den Zeitungen zu schmökern. Nur, dass man eben keine gedruckte Zeitung in der Hand hält, sondern ein iPad. Und durch das iPad mit der dazugehörigen Informationstafel wird diese Datenbank nun "sichtbar" für unsere Kundschaft. Da das iPad in der Leseecke durch ein Kabel gesichert ist, kann es rund um die Uhr genutzt werden und es entfällt eine Ausleihe an der Information, die für manche Personen gegebenenfalls eine Hemmschwelle wäre.

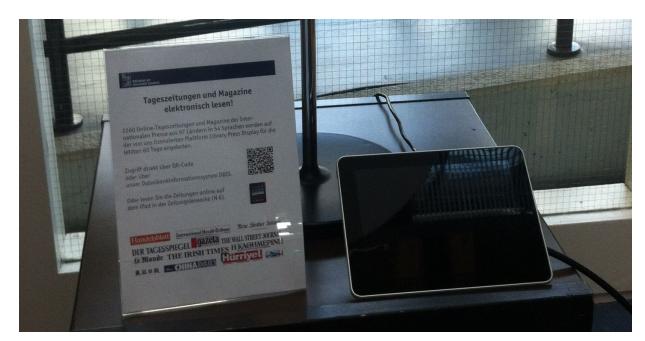

Schnell war klar, dass wir auch die Personen erreichen wollen, die weder in die Bibliothek kommen noch von dem Angebot wissen. Dafür haben wir eine blaue KIM-Postkarte entworfen, um sie noch vor Semesterende dort zu verteilen, wo die meisten Personen an der Uni sind: in der Mensa.

Außerdem hat das Welcome Center der Universität diese KIM-Postkarten erhalten, um sie den Willkommens-Mappen für ausländische Studierende und Wissenschaftler beizulegen. Das Angebot wurde auch auf der Website und den Facebookseiten der Bibliothek gebloggt.

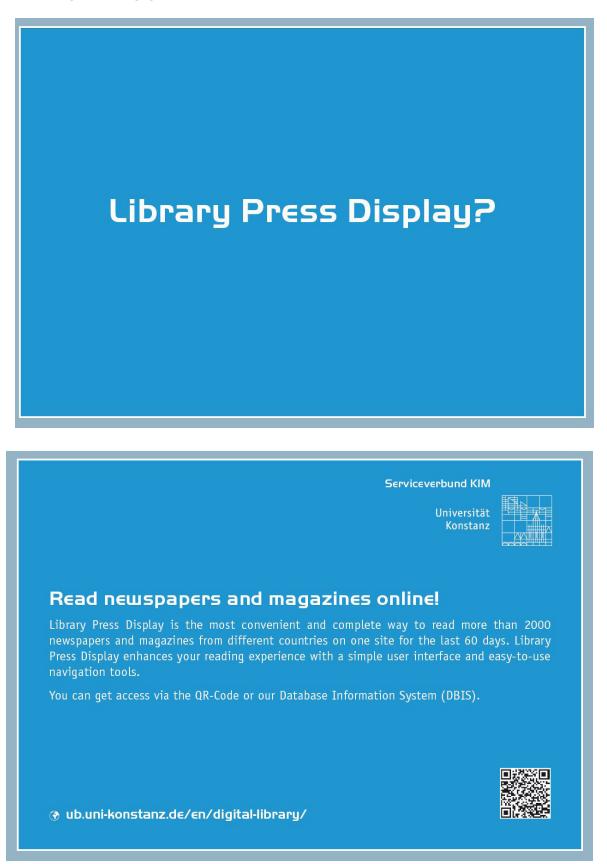

Die Information der Bibliothek kümmert sich gemeinsam mit der IT-Abteilung um den laufenden Betrieb und die Wartung.

Und nun sind wir gespannt, wie das Angebot angenommen wird und wie sich die Nutzungszahlen entwickeln.